Name:

**Enrolment No:** 

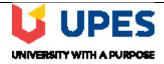

## UNIVERSITY OF PETROLEUM AND ENERGY STUDIES

Online Supplementary Examination, January 2021

Course: Electronics System Design **Semester: I** Program: M. Tech Automation and Robotics Time 03 hrs.

**Course Code: ECEG 7001** Max. Marks: 100

## **Instructions:**

1. Attempt all questions as per the instruction.

2. Assume any data if required and indicate the same clearly.

3. Unless otherwise indicated symbols and notations have their usual meanings.

| 4. 8                                      | Strike off all unused blank pages                                                                                                    |          |            |  |
|-------------------------------------------|----------------------------------------------------------------------------------------------------|----------|------------|--|
| SECTION A                                 |                                                                                                    |          | (6x5=30 M) |  |
| S. No.                                    | Write only answer in the text box(for S.No:4 &5 write ONLY the final answer)                                                                                                    | Marks    | CO         |  |
| Q1.                                       | Write about the UPS functions and mention the peculiar behavior of Online UPS.                                                                                                    | 5        | CO 1       |  |
| Q2.                                       | Define the latching and holding current for SCR and give some applications of SCR?                                                                                                    | 5        | CO 2       |  |
| Q3.                                       | Write about the applications of PLL in communications network.                                                                                                    | 5        | CO 3       |  |
| Q4.                                       | Why Darlington pairs are used in the design of ULN 2003/2004 series of Driver ICs.[diagram not required] .Calculate the coil current in ULN 2803 is the coil voltage VSUP =40V coil resistance= $2.8 \mathrm{K}\Omega$ , and output low voltage (Vol or VCE(SAT)= $0.7 \mathrm{V}$ .  | 5        | CO 3       |  |
| Q5.                                       | Write about the shielding effectiveness and calculate total shielding effectiveness of a solid conducting barrier can be expressed as the sum of the reflection loss, $\alpha_R$ =10(dB), absorption loss, $\alpha_A$ =2(dB) and internal reflection losses, $\alpha_{IR}$ =2.5 (dB). | 5        | CO 4       |  |
| Q6.                                       | What are PCBs and describe the steps to design the circuits on PCB?                                                                                                    | 5        | CO 4       |  |
| SECTION B Write answers, scan and upload. |                                                                                                    | 5x10=50M |            |  |
| Q7.                                       | (a) For the network of Fig. 1 determine the range of $RL$ and $IL$ that will result                                                                                                    | 5+5      | CO 1       |  |

|      | in $V_{Ri}$ being maintained at 10 V.<br>(b) Determine the maximum wattage rating of the diode. $1K\Omega \qquad I_R$ $V_i = 50 \text{ V} \qquad V_{Z=50V}$ $I_{ZM} = 32\text{mA}$                                                                                                    |     |      |  |
|------|----------------------------------------------------------------------------------------------------|-----|------|--|
|      | Fig 1                                                                                                    |     |      |  |
| Q8.  | Design a Stepper motor using ULN2003 Driver IC, which can have Supply Volts: 5-12VDC Maximum Current per output = 500mA. [number of steps for revolution of your choice].                                                                                                    | 10  | CO2  |  |
| Q9.  | Describe dual slope A/D converter working. Describe the operational difference between dual slope and quad slope A/D converter.                                                                                                    | 5+5 | CO 3 |  |
| Q10  |                                                                                                    | 7+3 | CO 3 |  |
| Q11. | Describe the PCB design rules for Digital, High Frequency circuits in the PCB fabrication.                                                                                                    | 10  | CO 4 |  |
|      | SECTION-C<br>Write answers, scan and upload.                                                                                                    |     |      |  |
| Q12. | The buck regulator shown below has an input voltage of $Vs = 12$ V. The required average output voltage $Va = 5.5V$ and $R = 550$ $\Omega$ and peak to peak ripple voltage is 25 mV. If the switching frequency is 25k kHz and peak to peak ripple current of inductor I limited to 0.85 A, then determine [Fig 2] | 20  | CO 4 |  |

| a) Duty cycle, k b) Filter inductance L c) Filter capacitor C d) Critical values of C and L  (Or)                                                                                                    |    |  |
|----------------------------------------------------------------------------------------------------|----|--|
| a)Describe the Sample and Hold circuit working with N-MOSFET and with OP AMP and design the same for a 10μS for the 300Ω N-MOSFET b)Design a decoder circuit using external components with IC7447 to display "ARE". | 20 |  |